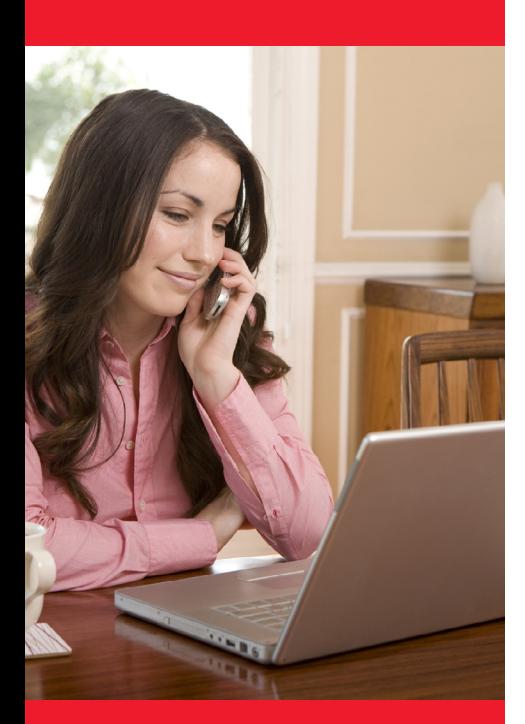

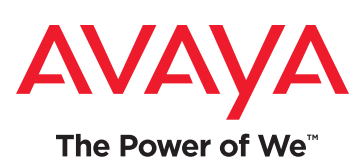

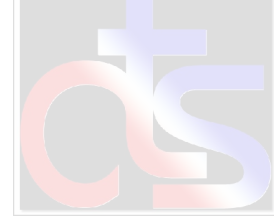

# IP Office Teleworker Full-time Remote Worker Productivity

### **Overview**

IP Office *Teleworker* provides small businesses with powerful communications tools to enable home and remote workers to be just as accessible and responsive as employees who work in the office. Available with IP Office *Preferred Edition and Advanced Edition, Teleworker* allows small businesses to expand their labor pool by enabling people to work remotely – wherever that may be – with the full array of office phone capabilities.

With just an Internet connection, home and remote workers are a seamless extension of the main office, making it easy for customers and colleagues to reach them. Calls flow through the network reducing costs (and eliminating variable phone expenses), and real estate requirements can be substantially reduced.

# **Capabilities**

**Point-and-click call handling** – The intuitive and easy-to-use browserbased interface makes call handling a snap. Click to dial, transfer, hold, conference, and more. Access hundreds of speed dial entries. Integrate desktop calling and communications capabilities with applications such as Microsoft® Outlook and Salesforce.com®.

#### **Cost-effective communications** –

Connecting through a VPN allows remote workers' phone expenses to be reduced or even eliminated. Streamline real estate and facilities costs by hiring full-time remote workers.

**Easily manage a dispersed workforce** – Presence features allow remote workers and their office counterparts to "see" each other's status: who's on the phone, away from their desk, busy, etc. Record, archive and replay calls for monitoring and training purposes.

**Expand your labor pool** – Hire the right employees whether they live down the block, across the country or on the other side of the world; Teleworker seamlessly connects them to your network so they are virtually "in the office".

# **Benefits**

- **• Reduce expenses** Eliminate variable phone expenses for remote workers, and even reduce real estate leasing and facilities costs.
- **• Strengthen your workforce** Hire the right people, regardless of where they live. Teleworker helps you grow your business with the most qualified people.
- **• Ensure Productivity & Professionalism** – If VPN connectivity is lost or bandwidth compromised, employees won't miss important calls. With Teleworker, they simply leverage their PC interface and home or wireless phones to stay connected.
- **• Increase productivity** Reduce or eliminate commute times. Expand business hours by hiring remote workers in different time zones.

#### About Avaya

Avaya is a global provider of business collaboration and communications solutions, providing unified communications, contact centers, data solutions and related services to companies of all sizes around the world. For more information please visit **[www.avaya.com](http://www.avaya.com)**.

<sup>2</sup> | avaya.com

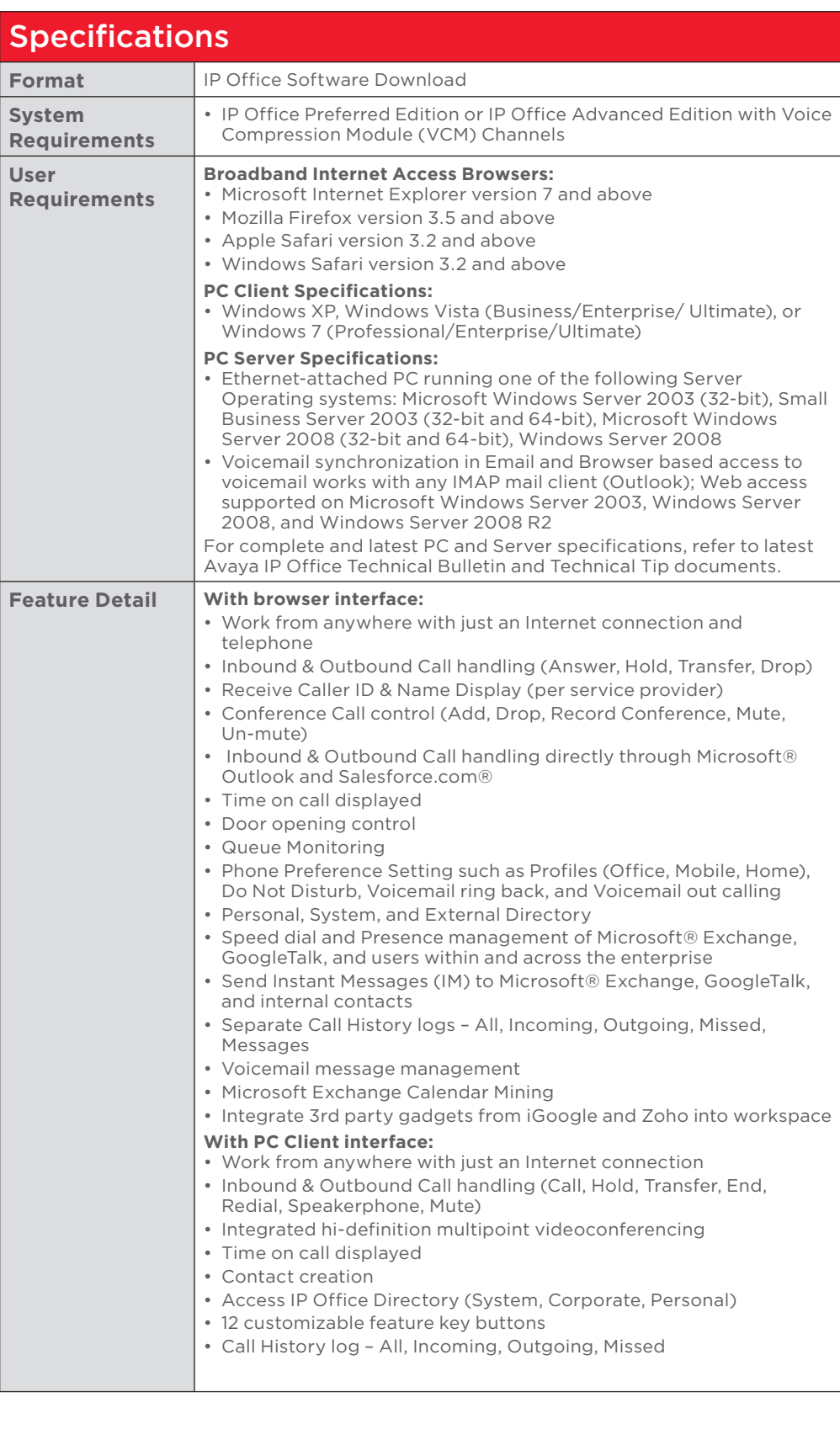

© 2011 Avaya Inc. All Rights Reserved.

Avaya and the Avaya Logo are trademarks of Avaya Inc. and are registered in the United States and other countries. All trademarks identified by ®, ™, or SM are registered marks, trademarks, and service marks, respectively, of Avaya Inc. All other trademarks are the property of their respective owners. Avaya may also have trademark rights in other terms used herein. References to Avaya include the Nortel Enterprise business, which was acquired as of December 18, 2009. 11/11 • LB4322-05